$\mathbf{r}$ 

# **Harnessing OpenCL** in Your Application

**OpenCL overview**

**Ian Ollmann, Ph.D.** Senior Scientist

# Introduction

- Discuss OpenCL design and philosophy
- Explore common developer questions
- Debugging tips

• Assumes some experience with OpenCL

# **OpenCL Design Goals**

- Bring programmability to all the devices on your system
	- CPU
	- GPU
	- Accelerators
- Multiple devices may mean:
	- Separate address spaces per device
	- Multiple instruction sets

# **OpenCL Object Design**

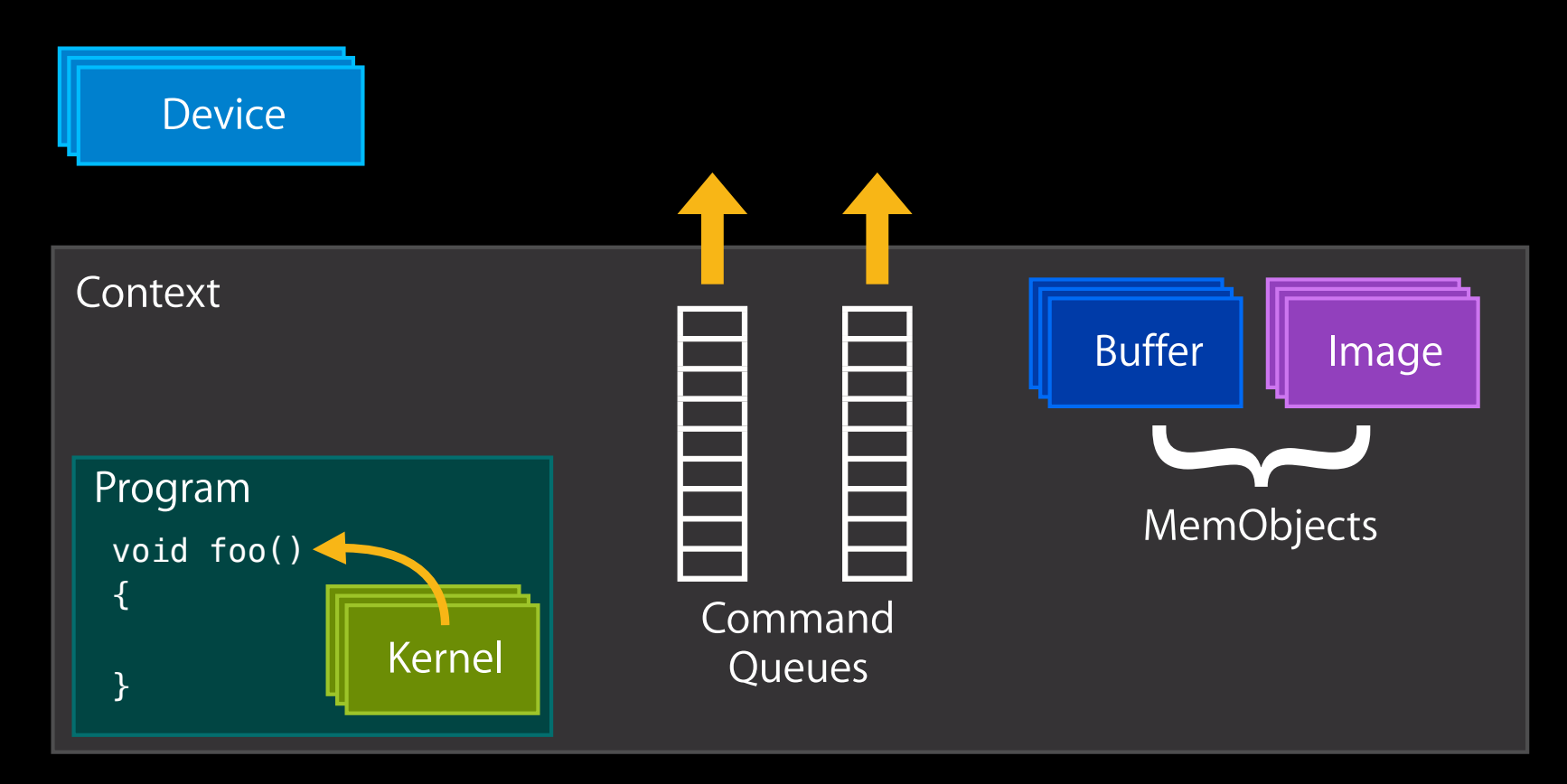

#### Keep Command Queues full!

## **OpenCL Objects in Action**

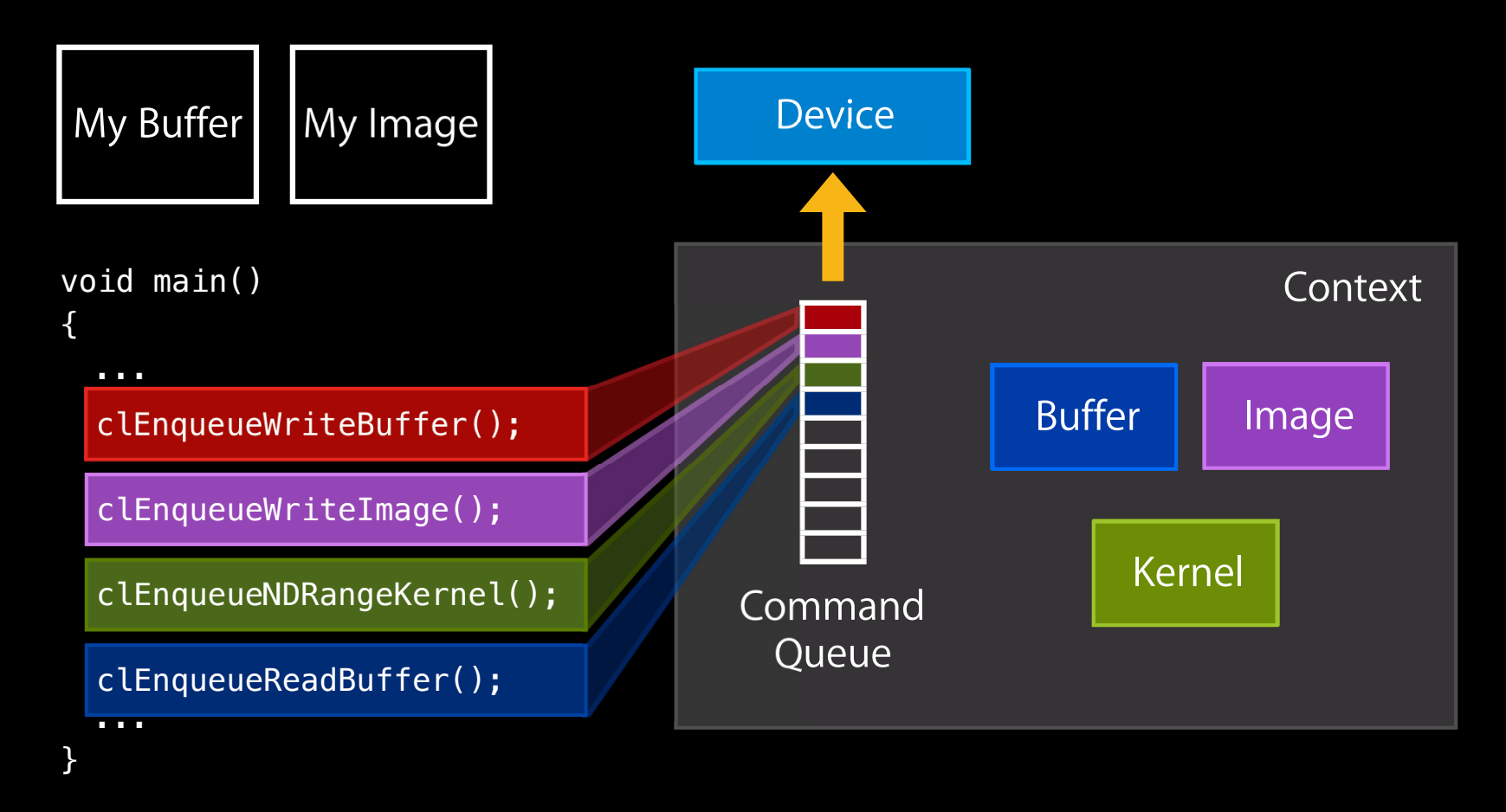

# **Consistent Object Interfaces**

#### • Allocators

cl\_type clCreate*ObjectType*(..., cl\_int \*err );

#### • Reference counting

cl\_int clRetain*ObjectType*( cl\_type );

cl\_int clRelease*ObjectType*( cl\_type );

#### • Getters / setters

cl\_int clGet*ObjectType*Info( cl\_type, selector, size\_t, void\*, size\_t\* );

cl\_int clSet*ObjectType*Info( cl\_type, selector, size\_t, void\*, size\_t\* );

#### • Enqueue commands

cl\_int clEnqueue*CommandType*( cl\_command\_queue, ... );

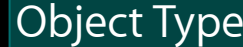

**Device** Context Program Kernel Buffer/Image Sampler CommandQueue

**How to write code for 100's or 1000's of cores?**

- Task level parallelism—traditional
	- Divide work into different tasks
		- Get mail from server
		- Identify junk mail
		- Run a mail filter or two
		- Draw UI
		- Get Input
		- Audio
	- Maybe 5 or 10 different tasks  $\rightarrow$  5 or 10-way parallelism

**How to write code for 100's or 1000's of cores?**

- Data level parallelism—learn from shaders!
	- Parallelize along data boundaries
		- e.g. a different thread for each e-mail
		- Hopefully largely independent computations
	- $\overline{\phantom{0}}$  1000's of items to do work on  $\rightarrow$  1000-way parallelism
		- ...or better yet millions  $\rightarrow$  million way parallelism!

# **This is what OpenCL is designed to do**

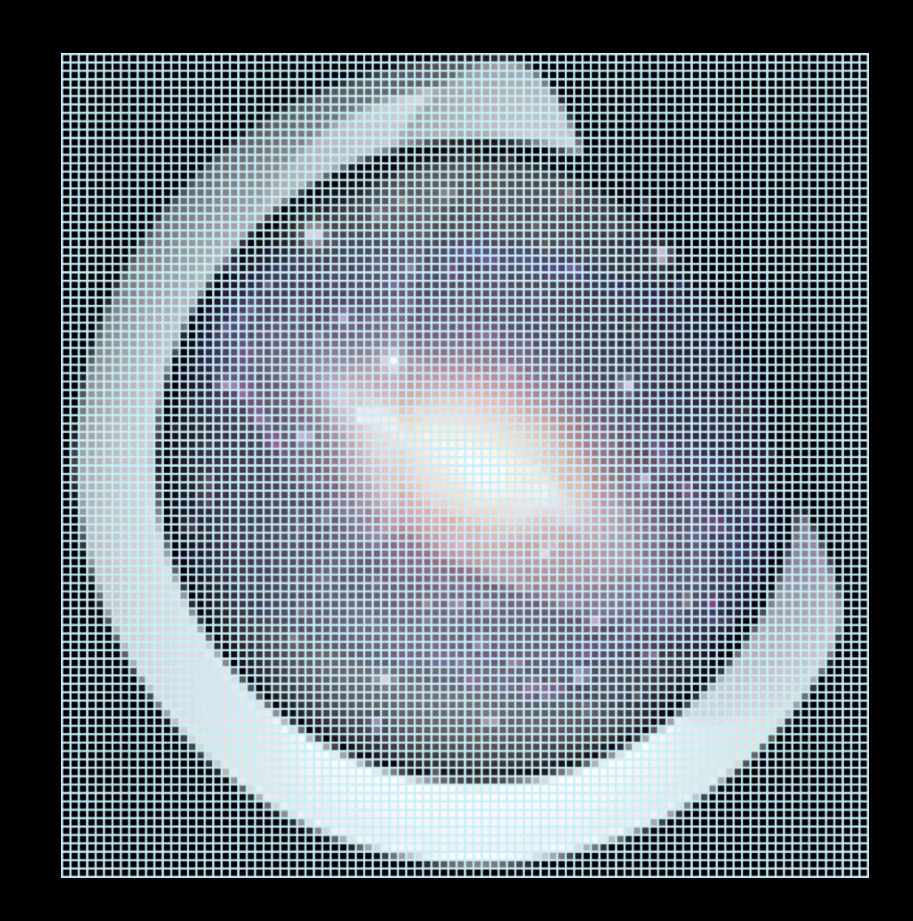

- Break data into a grid of chunks
	- Chunk is called "workitem"
- Write a function to process one workitem
	- ■OpenCL will call each workitem
	- get\_global\_id() for workitem id
- Workitem grid can also be orthogonal to data set dimensions

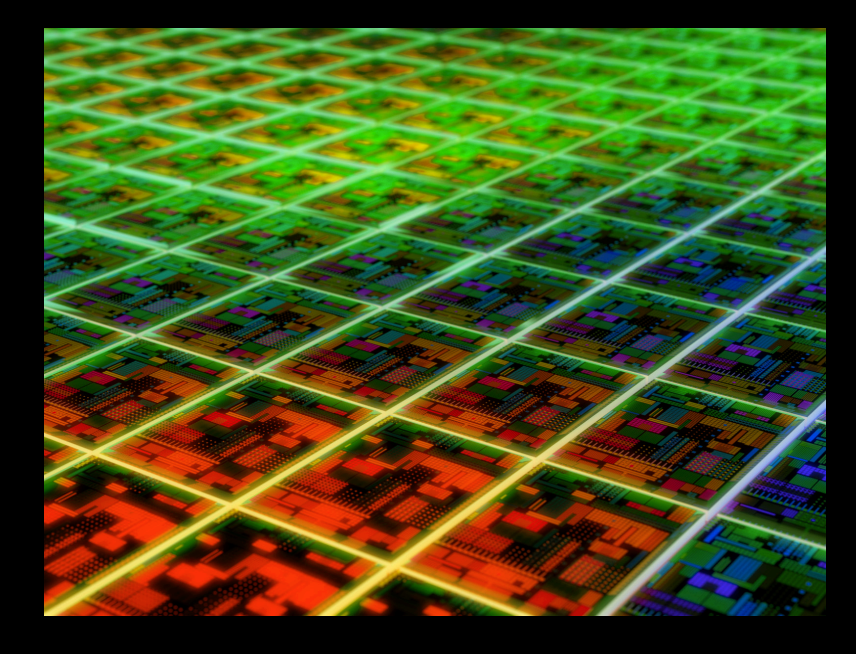

# **Workgroups and Compute Units**

- Complication: real devices are not uniform arrays of simple scalar processors
	- Super scalar
	- SMT
	- Vector units!
- Most cores, "Compute Units", can run many workitems concurrently

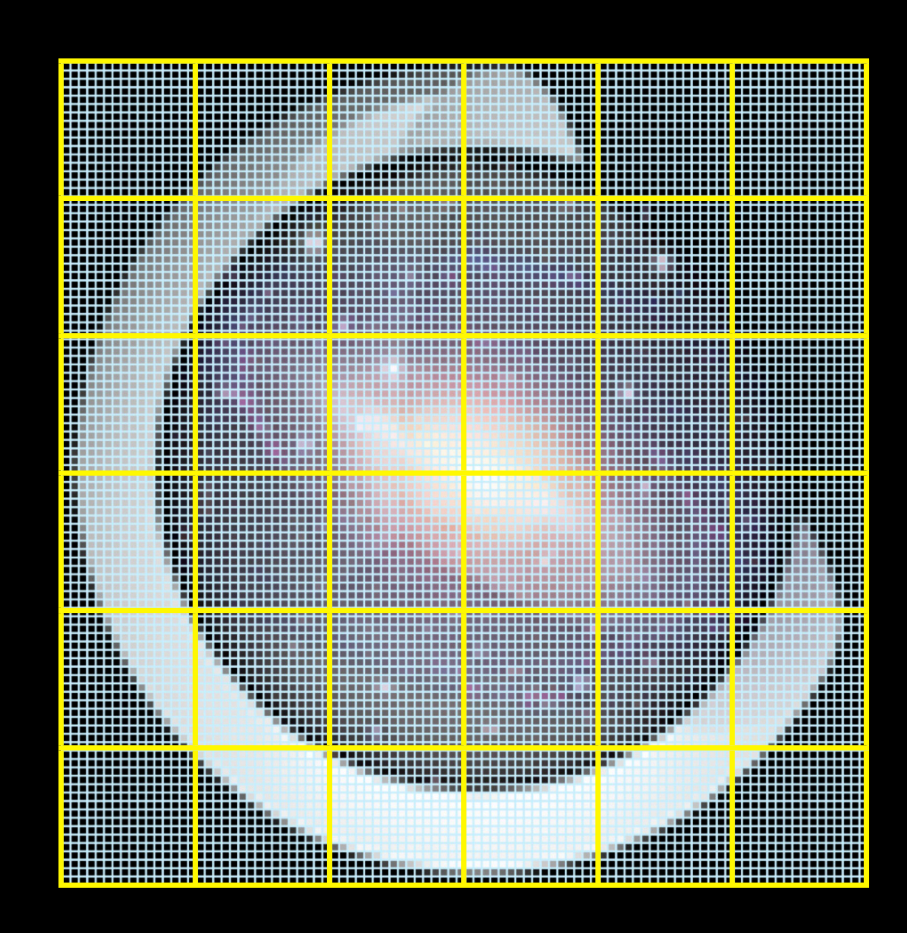

**Aggregate consecutive workitems into "workgroups"**

- Workgroup:
	- ■One or more workitems working together
	- Workitems run together on a single compute unit
		- Can share resources
			- Local caches
			- Coalesced loads / stores
		- Very cheap to synchronize!
- Synchronization between workgroups is HARD

## Why Inter-core Synchronization is Hard

• Cores are far apart

- Speed of light is only so fast!
- Communication can be slow
- Costly!
	- Would add complexity—cores frequently very simple
		- More complexity <sup>⇒</sup> more area <sup>⇒</sup> fewer cores on die ⇒ less performance!
	- Don't want to get permission to complete each instruction
		- N<sup>2</sup> communications problem?
	- Not enough memory
		- $\bullet$  4 kB stack per workitem\* 1 million workitems =  $\overline{4GB}$  of stack

### **Direct Model Simple**

- One workitem = 1 thread
- Must vectorize your code to get full parallelism within workgroup
- Other sources
	- Superscalarism
	- Reorder buffers

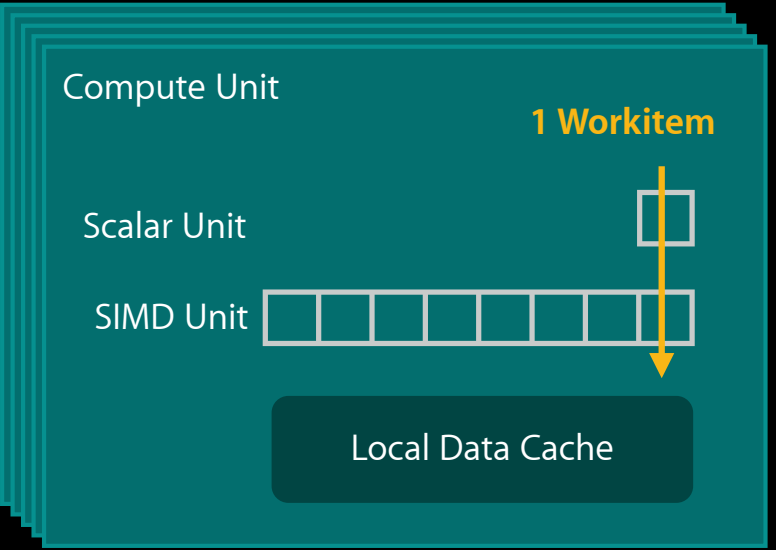

## Example **Parallelize through SIMD engine**

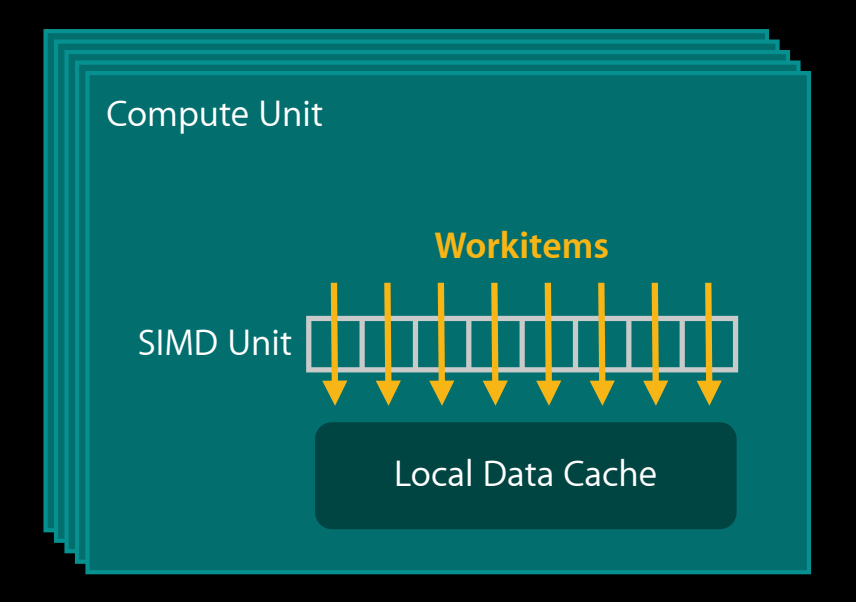

### Example **SIMD engine and software loop**

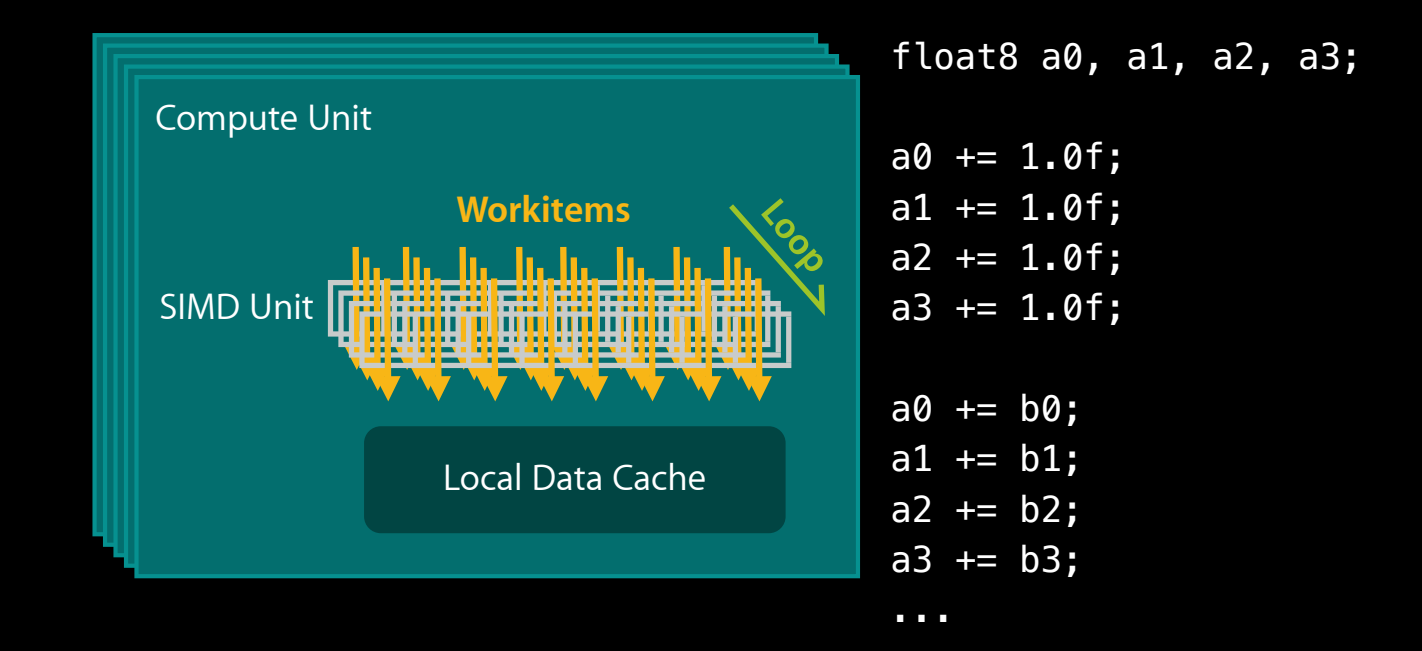

# Example **SIMD engine and SMT**

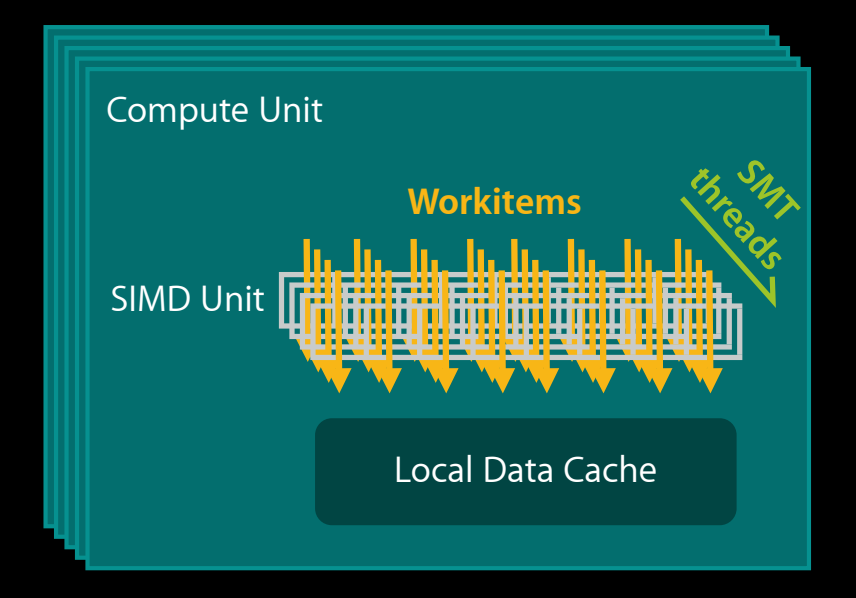

# Synchronization

**mem\_fence() vs. barrier() vs wait\_group\_events()**

- mem\_fence
	- Within workitem only
	- Largely unnecessary on MacOS X
- Barrier
	- Within workgroup only
	- Key to successful local memory usage
- wait\_group\_events
	- Like barrier
	- Used with async\_workgroup\_copy()

# **Finding the Right Workgroup Size**

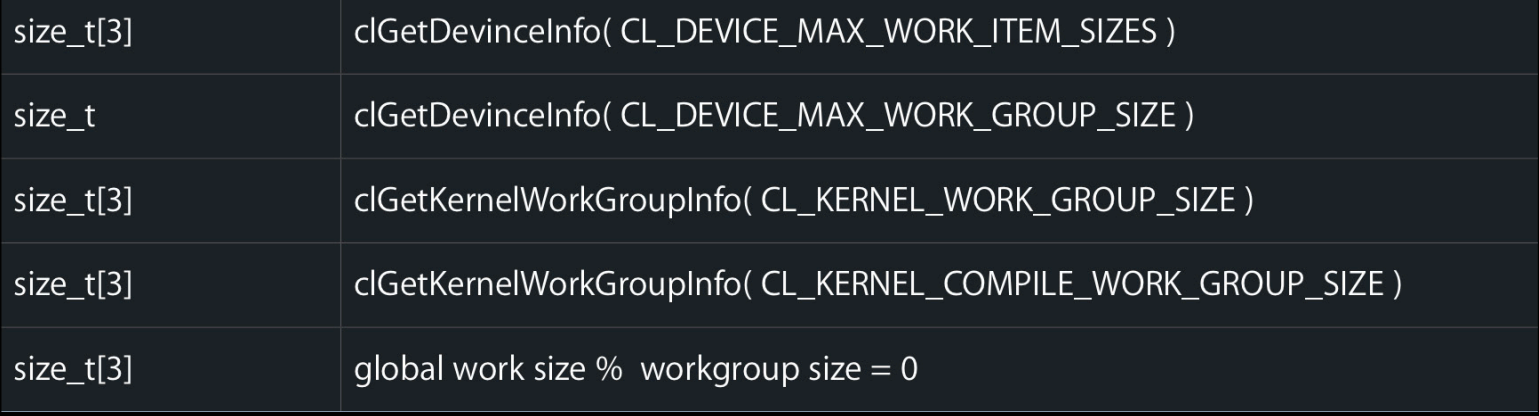

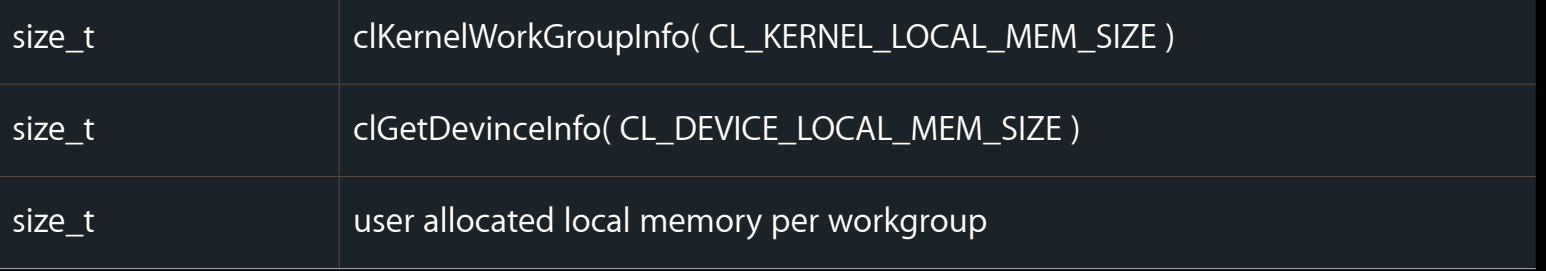

### **Finding the Right Workgroup Size Solution #1: Give up**

- Pass NULL workgroup size
	- Pass the problem to us!
	- Hope for magic
		- Magic is Wonderful
			- Solves all my problems!
			- Does fabulous things!
		- We'll try—Really!
		- Not well grounded in reality
			- You probably have more info than we do

### **Finding the Right Workgroup Size Solution #2: Divide and conquer**

#### • Find minimum of 1D limits:

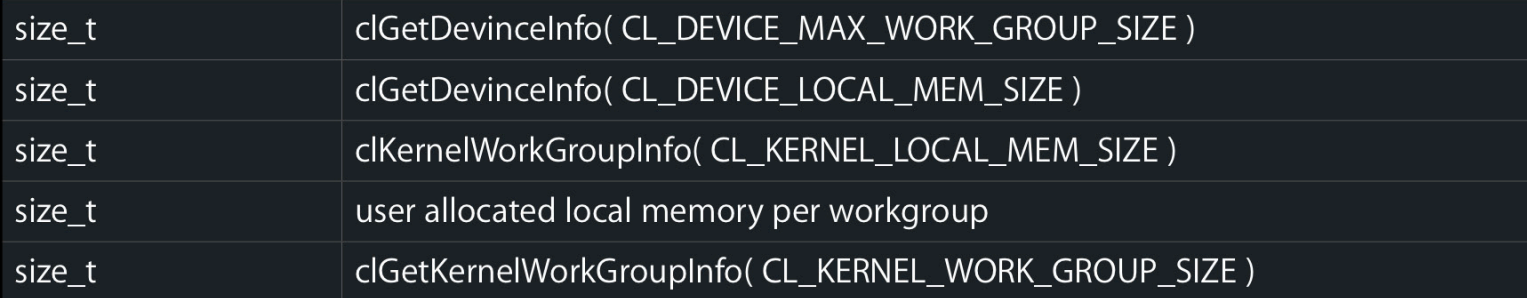

#### • Then apply minimum 3D limits:

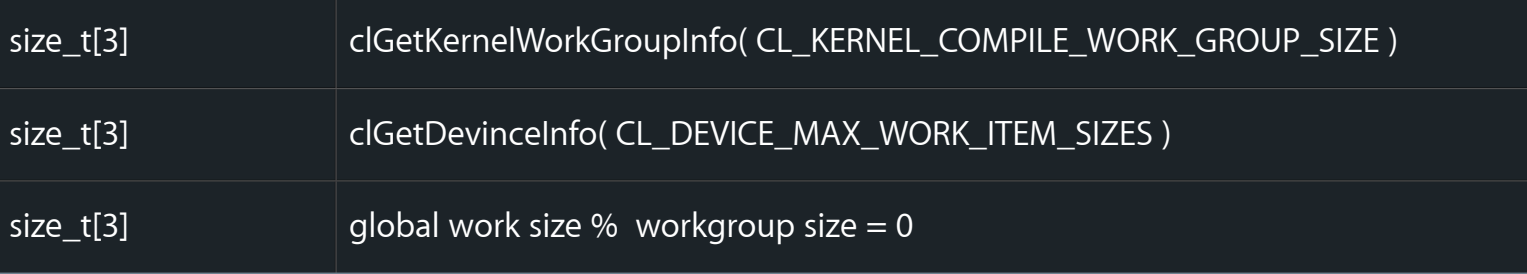

### **Finding the Right Workgroup Size When global work size is a prime number**

• Change the global work dimensions • Widen the global work dimension

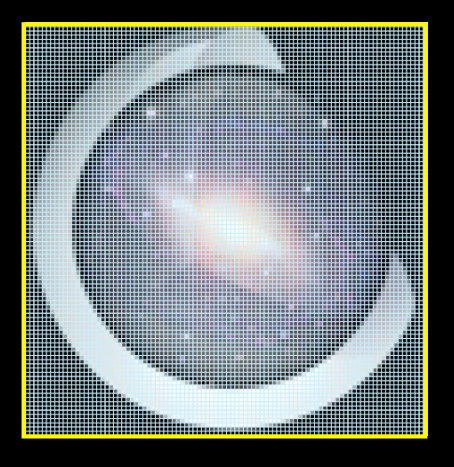

■ Early out for workitems that are outside the original size

- Kernel:

 $if( get_global_id(0) > width |)$  $get_g$ lobal\_id(1) > height) return;

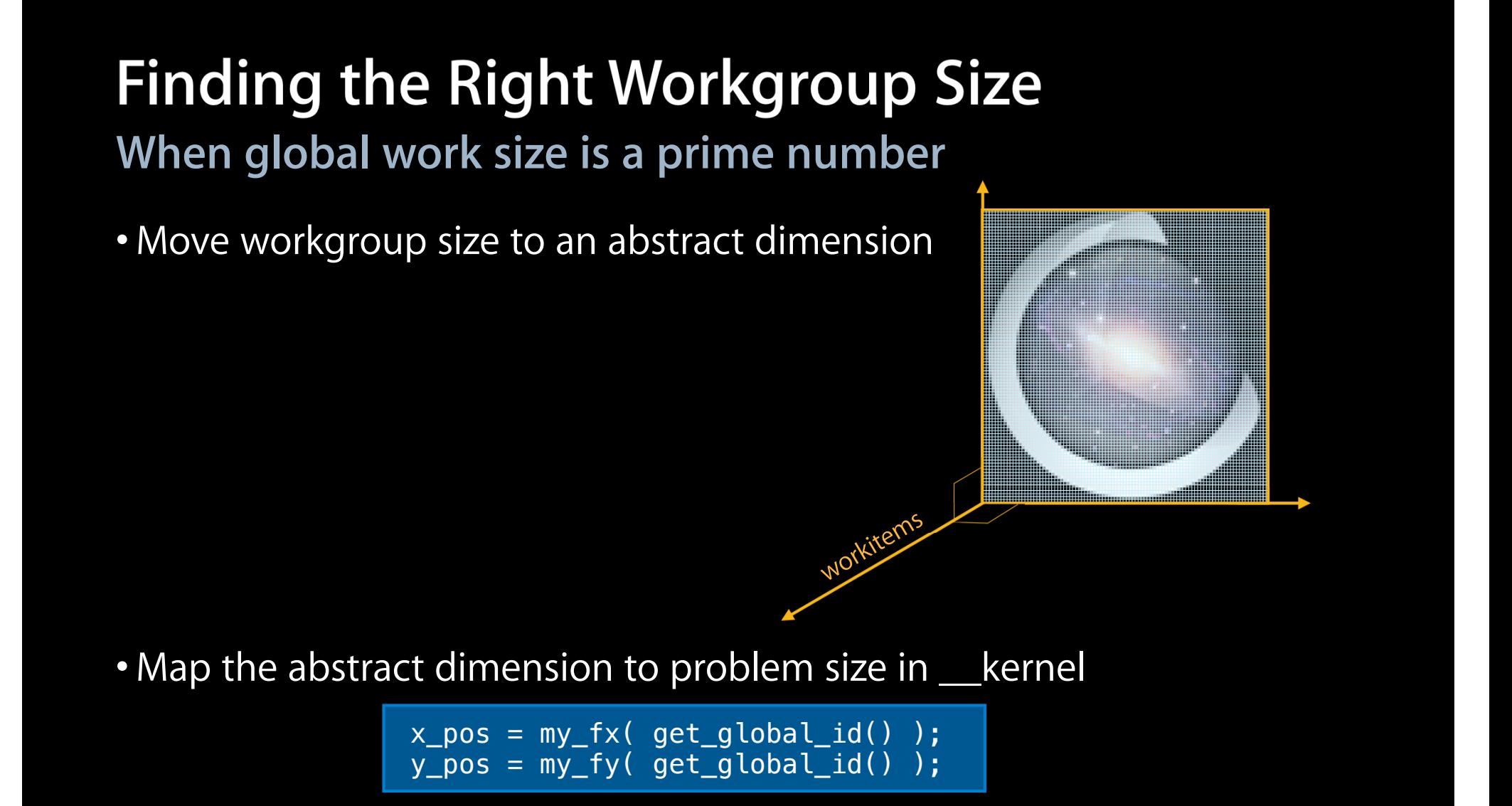

# **Developer Questions**

### **Common Developer Questions**

- Half precision
- Local memory
- Watchdog timer
- Kernel binaries
- Buffers vs images
- Blocking too much
- Half-full vectors
- Thread safety

### **Common Developer Questions Half precision—16-bit floating point**

• Storage only—convert to float

■ Buffers—vload\_halfn / vstore\_half*<sup>n</sup>*

■ Images—read\_imagef / write\_imagef

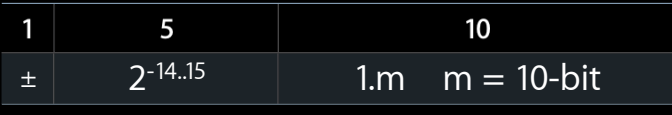

• cl\_khr\_fp16 extension for half arithmetic unsupported

- Native hardware doesn't do it
- Half precision arithmetic too lossy

# **Common Developer Questions Local memory**

- User managed cache
	- Copy data in—by hand or async\_workgroup\_copy
	- Read out as needed
	- Weakly ordered
		- Requires barrier to exchange data between workitems
- Only useful if you touch data more than once
	- GPU—use images
	- CPU—temporally local data should be spatially local too

# **Common Developer Questions Local memory**

- Can help both CPU and GPU
	- L1 cache on CPU
	- AoS to SoA transforms very helpful

```
struct aos
  {
      float x;
      float y;
      float z;
      char telephone_number[16];
 };
 global struct aos[512];
                                           local struct soa
                                           {
                                                float x[512];
                                                float y[512];
                                                float z[512]; 
                                           };
AoS—Array of Structures SoA—Structure of Arrays
```
# **Common Developer Questions Watchdog timer**

• Will kill GPU tasks that run longer than a few seconds

■ Console will have a message, such as:

Channel Exception type  $0 \times 8 =$  Fifo = Watchdog Timeout Error

• Divide large tasks into smaller ones

# **Common Developer Questions**

**Kernel binaries—precompiled OpenCL kernels**

- clGetProgramInfo(CL\_PROGRAM\_BINARIES)
- Used as a program managed compiler cache
- Not for code obfuscation
- Don't ship these!
	- Apple hasn't committed to kernel binary compatibility yet
	- clBuildProgram will fail:

```
cl\_program p = clCreateProgramWithBinary(...));
cl\_int err = clBuilderrogram( p, ... ); // FAILS!
```
• Rebuild from source and overwrite cache

# **Common Developer Questions**

#### **Buffers vs. images**

- Buffers
	- Fast on CPU—global L1, L2, L3 caches
	- Less fast on GPU—no cache
		- Local memory
		- Coalesced reads—contiguous addresses may run faster
- Images
	- Fast on GPU—texture unit
	- Slow on CPU
		- Software emulated
		- Accurate!—useful for debugging

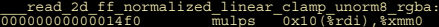

 $\begin{tabular}{c|c|c} 00000000000014f4 & & \mbox{movq} & 0x38 & (8r\text{d}i)\\ 00000000000014f8 & & \mbox{subps} & 0x30 & (8r\text{ax})\\ 00000000000014f \text{c} & & \mbox{c}t\text{t} \text{p} \text{p} \text{d} \text{q} & & \mbox{a} \text{m} \\ \hline \end{tabular}$ 00000000000014f8 subps 0x30(%rax),%xmm0 00000000000014fc cvttps2dq %xmm0,%xmm1 oo1500 cvtdq2ps %xmm1,%xmm2<br>001503 movaps %xmm0,%xmm3 0000000000001503 movaps %xmm0,%xmm3 movaps \$xmm0, \$xmm2, \$xmm3<br>
paddd \$xmm1, \$xmm3<br>
paddd \$xmm1, \$xmm1<br>
movaps (\$rdi), \$xmm1<br>
movaps \$xmm3, \$xmm4<br>
pcmpgtd \$xmm1, \$xmm4 000000000000150a paddd %xmm1,%xmm3 000000000000150e movaps (%rdi),%xmm1 0000000000001511 movaps %xmm3,%xmm4 0000000000001514 pcmpgtd %xmm1,%xmm4 0000000000001518 orps %xmm3,%xmm4 000000000000151b movd %xmm4,%rcx 0000000000001520 movq %rcx,%rdx 0000000000001523 sarq \$0x20,%rdx 0000000000001527 movq 0x20(%rdi),%rsi 000000000000152b imulq %rsi,%rdx 000000000000152f shlq \$0x20,%rcx 0000000000001533 sarq \$0x1e,%rcx 0000000000001537 addq %rdx,%rcx 00001523<br>
00001523 movq \*rcx,\*rax<br>
00001527 movq 0x20(\*rdx),\*rsi<br>
00001525 movq 0x20(\*rdi),\*rsi<br>
00001525 mulq \*rsi,\*rdx<br>
00001537 sadq \*rdx,\*rcx<br>
00001533<br>
sarq \$0x4e,\*rcx<br>
00001533<br>
ang \*xxmm2,\*xmm0,\*xmm2<br>
00001538<br>
mova 000000000000153e movaps %xmm3,%xmm5 0000000000001541 psubd %xmm2,%xmm5 0000000000001545 movaps %xmm5,%xmm2 0000000000001548 pcmpgtd %xmm1,%xmm2 000000000000154c orps %xmm5,%xmm2 orps \$xmm5,\$xmm2<br>movmskps \$xmm2,\$edx<br>movmskps \$xmm4,\$r8d 0000000000001552 movmskps %xmm4,%r8d 0000000000001556 movl %edx,%r9d 0000000000001559 orl %r8d,%r9d 000000000000155c testl \$0x00000003,%r9d 0000000000001563 pcmpeqd %xmm2,%xmm4 0000000000001567 movmskps %xmm4,%r9d 000000000000156b cvtdq2ps %xmm3,%xmm1 0000000000000156e subps %xmm1,%xmm0<br>00000000000001571 jeetl 0x0000167f<br>0000000000001571 jeetl \$0x00000002<br>00000000000001572 jneq 0x00001716<br>00000000000001584 teetl \$0x00001001<br>00000000000001584 jneq 0x0000171e<br>000000000000 0000000000001571 jeq 0x0000167f 0000000000001577 testl \$0x00000002,%r8d 000000000000157e jneq 0x00001716 0000000000001584 testl \$0x00000001,%r8d 000000000000158b jneq 0x0000171e 0000000000001591 movq 0x30(%rdi),%r10 0000000000001595 movd (%r10,%rcx),%xmm1 000000000000159b xorps %xmm2,%xmm2 000000000000159e punpcklbw %xmm2,%xmm1 0000000000000015a2 punpcklbw %xmm2,%xmm1<br>000000000000015a2 punpcklbw %xmm2,%xmm1 00000000000015a6 cvtdq2ps %xmm1,%xmm1 00000000000015a9 mulps 0x90(%rax),%xmm1 00000000000015ad testl \$0x00000001,%r9d 00000000000015ad testl \$0x00000001,%r9d 00000000000015b4 jne 0x000015ed testl \$0x00000001,%edx<br>
jneq 0x00001726<br>
movq 0x30(%rdi),%r10<br>
movd 0x04(%rcx,%r10), 00015bc jneq 0x00001726<br>00015c2 movq 0x30(%rdi)<br>00015c6 movq 0x30(%rdi)<br>00015cd xorps %xmm3,%xmm<br>00015d0 punpcklbw %x 0x00001720<br>0x30(%rdi),%r10 0000000000015c6 movd 0x04(%rcx,%r10),%xmm2<br>0000000000015cd xorps %xmm3,%xmm3<br>0000000000015d0 punpcklbw %xmm3,%xmm2 00000000000015d4 punpcklbw %xmm3,%xmm2 00000000000015d8 cvtdq2ps %xmm2,%xmm2  $\begin{array}{llll} 00000000000015 \text{c} \text{d} & \text{xorps} & \text{xcmm3}, \text{xcmm3}^{-1}, \\ 00000000000015 \text{d} 0 & \text{punpeklbw} & \text{$\text{xcmm3}$}, \text{$\text{x} \text{x} \text{c} \text{d} \text{c} \text{d} \text{c} \text{d} \text{c} \text{d} \text{c} \text{d} \text{c} \text{d} \text{d} \text{c} \text{d} \text{d} \text{c} \text{d} \text{d} \text{c} \text{d$ 

 $015ea$ 0000000015ed 00015f4  $001606$ 0001609 000000001610 0001616 0001622 0001626 ......<br>001638 00000000000163a 0000000001640<br>0000000001640 0001646 00164a<br>001650 0001653 000000001657  $0000165<sub>b</sub>$  $0001665$  $0.000166a$  $0000167<sub>b</sub>$ 0001686  $0.001691$ 0001694 001698 00169c<br>00169f  $016a$ f  $016be$ 00016c2 0016c5<br>0016c8

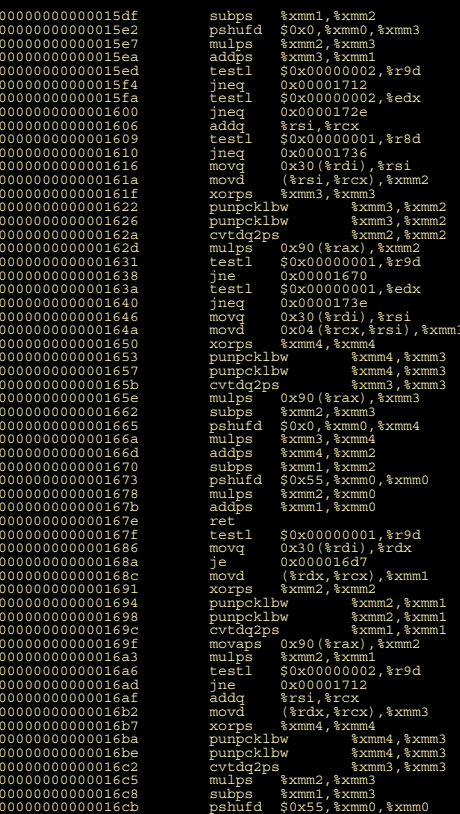

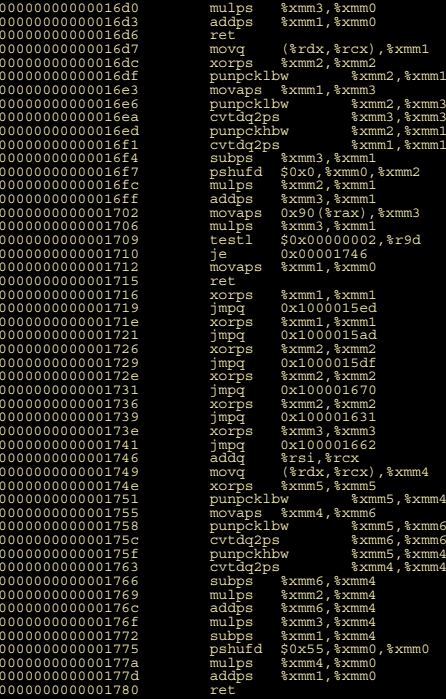

000

#### 168 Instructions

## **Common Developer Questions Thread safety**

- Use a separate queue for each user thread
- Avoid reentrantly calling APIs, with the same object
	- e.g. two threads using the same kernel:

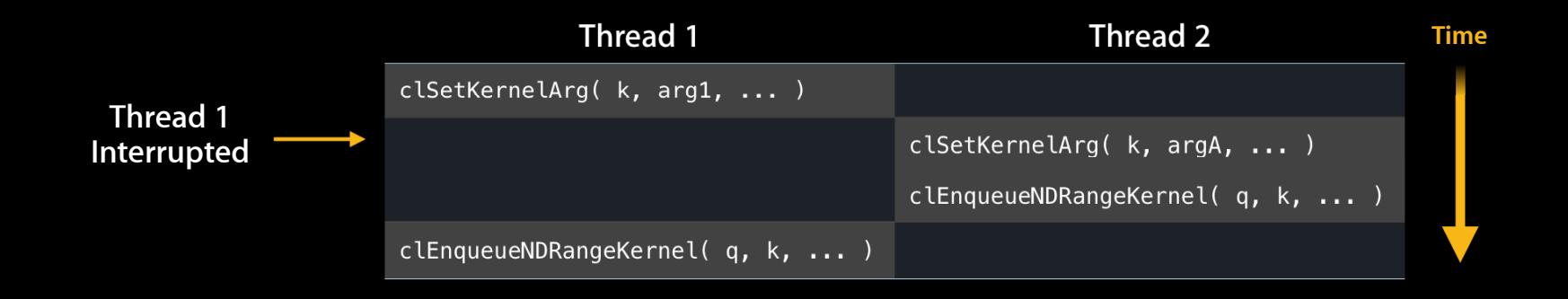

• Could use locks but making a second kernel is cheaper

# **Common Performance Problems**

# **Blocking too much**

- clFinish
	- Almost never needed
	- Use to shut down OpenCL completely
- clEnqueueRead<Buffer/Image>
	- ■Often blocking
	- ■Only last one usually needs to be blocking—in order queue
- clEnqueueWrite<Buffer/Image>
	- Usually doesn't need to block—block on later read
	- Block when you need to free() the source buffer right away
- clEnqueueMap/Unmap<Buffer/Image>

# **Common Performance Problems Half-full vectors**

#### • CPU

- Empty lanes, vector too small
- Floating point hazards from denormal, inf, NaN
- Wasted arithmetic bandwidth for all types
- GPU—reverse problem
	- Empty lanes, vector too big
	- Doing useless work

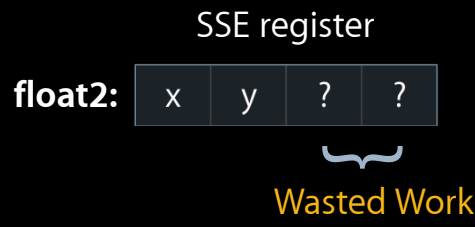

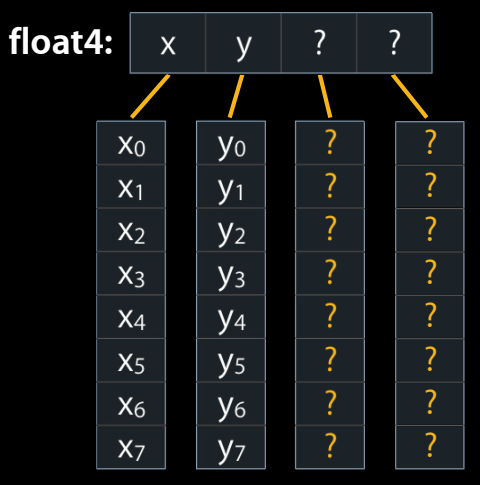

Wasted Work

# **Recycle Buffers and Images**

- OpenCL objects can be heavy
	- Programs—have to compile
	- Images/buffers
		- Backing store
			- Bunch of driver calls to set up
			- Zero fill
		- State—who used it last
- Recycle old images and buffers
	- Save time recreating the object
	- Avoid zero fill
	- ■Only useful if approximately the same size

# **Debugging Tips**

# **Debugging Tips**

#### • CL\_LOG\_ERRORS

- Export CL\_LOG\_ERRORS = "stdout" or "stderr" or "console"
- Also clCreateContext() with pfn\_notify:
	- clLogMessagesToStdoutAPPLE
	- clLogMessagesToStderrAPPLE
	- clLogMessagesToSystemLogAPPLE (console)
	- Roll your own!
- CPU
	- Shark
	- Instruments

# **Profiling Demo**

**Ian Ollmann, Ph.D.**

# **OpenCL/OpenGL Sharing**

**Abe Stephens** OpenCL Engineer

# **Motivation**

#### **Combine graphics and compute capability**

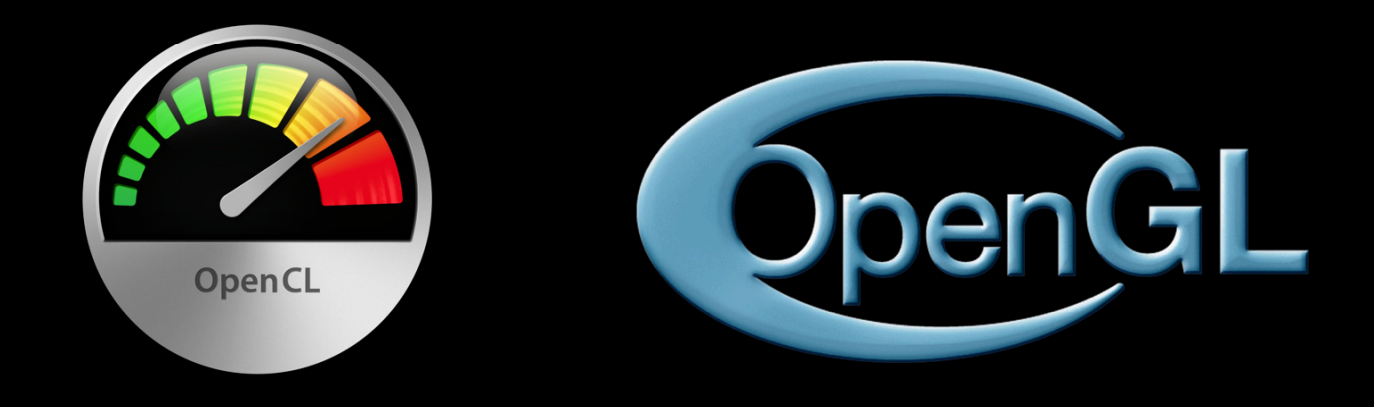

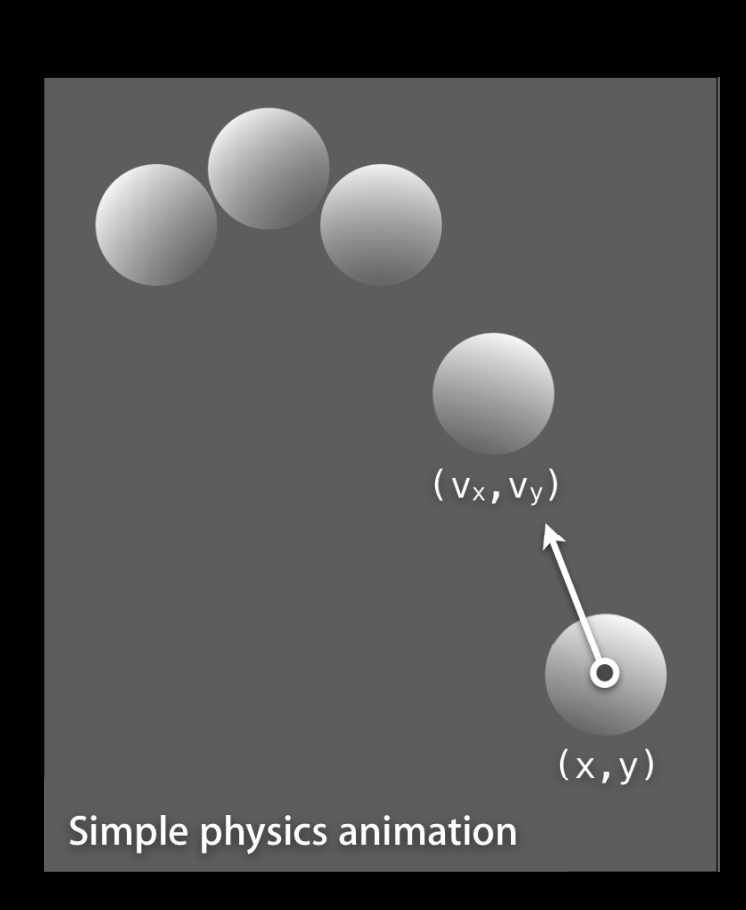

# **Motivation**

**Combining compute and graphics capability**

- Compute position and velocity
- Render spheres

# **Geometry from OpenCL**

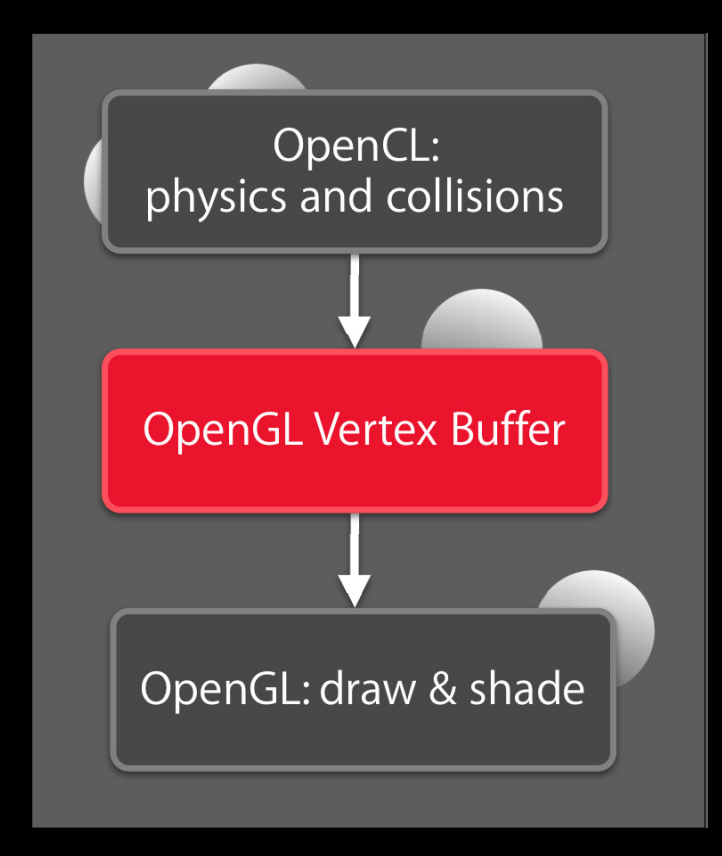

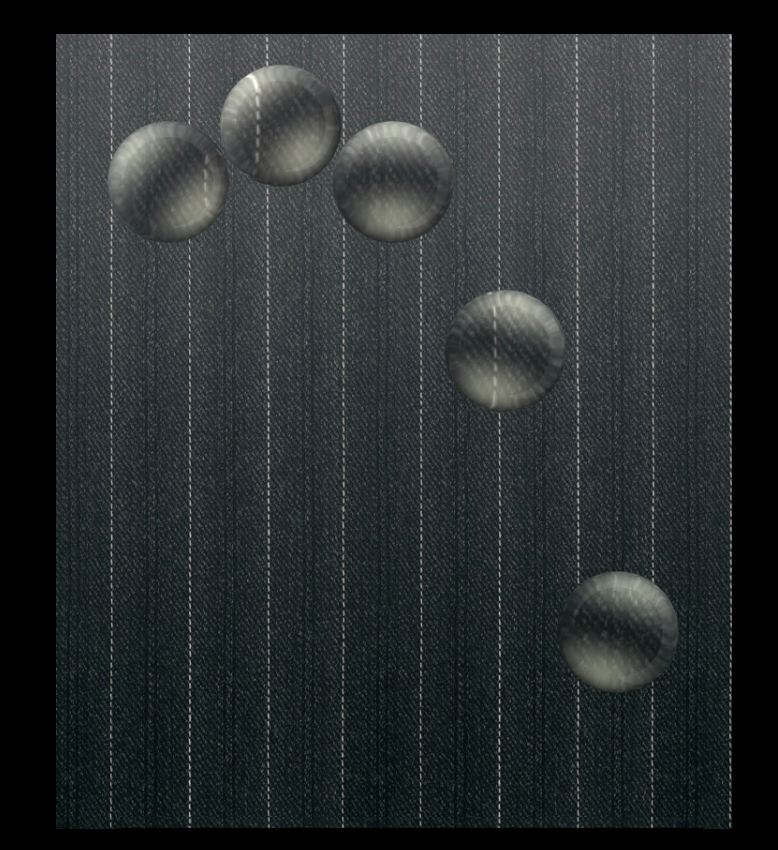

Draw with shader in OpenGL

# **OpenCL Post-process**

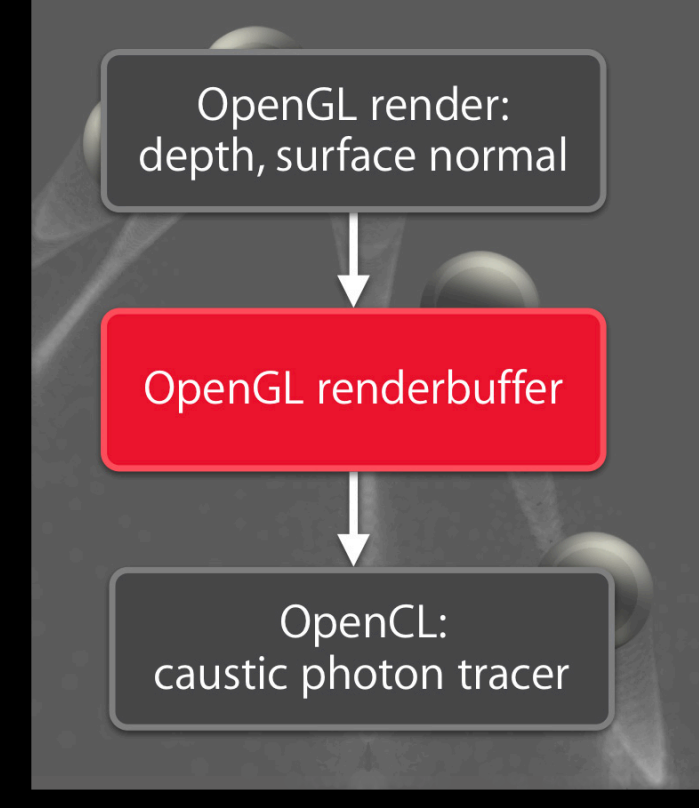

Post-process effect in CL

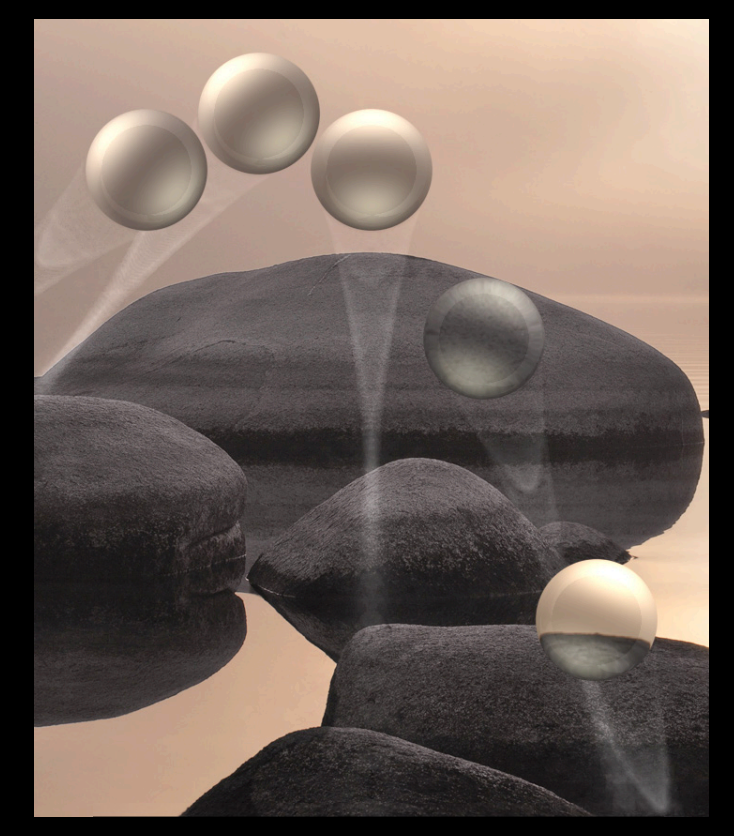

**Composite result in OpenGL** 

# **Sharing Fundamentals**

# Setup

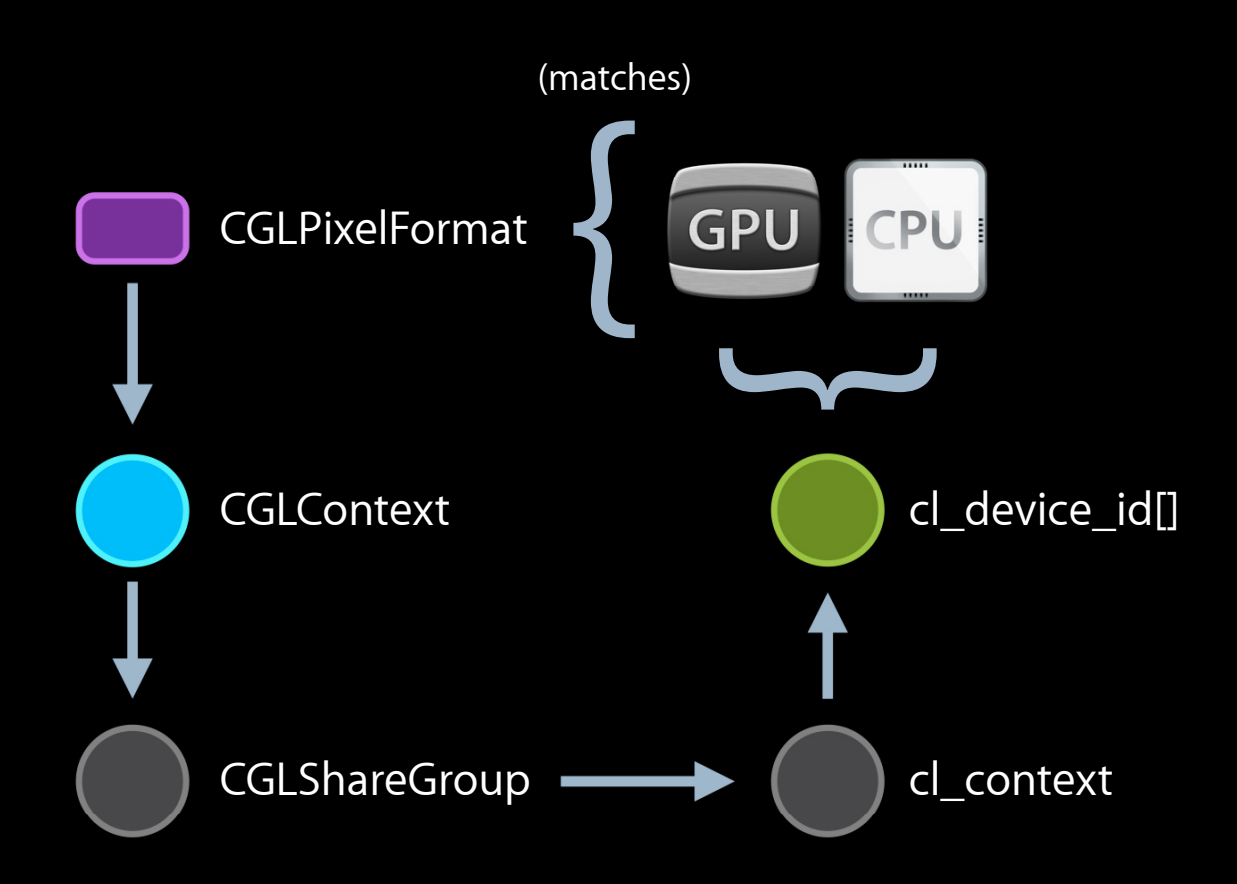

# **Similar Structures**

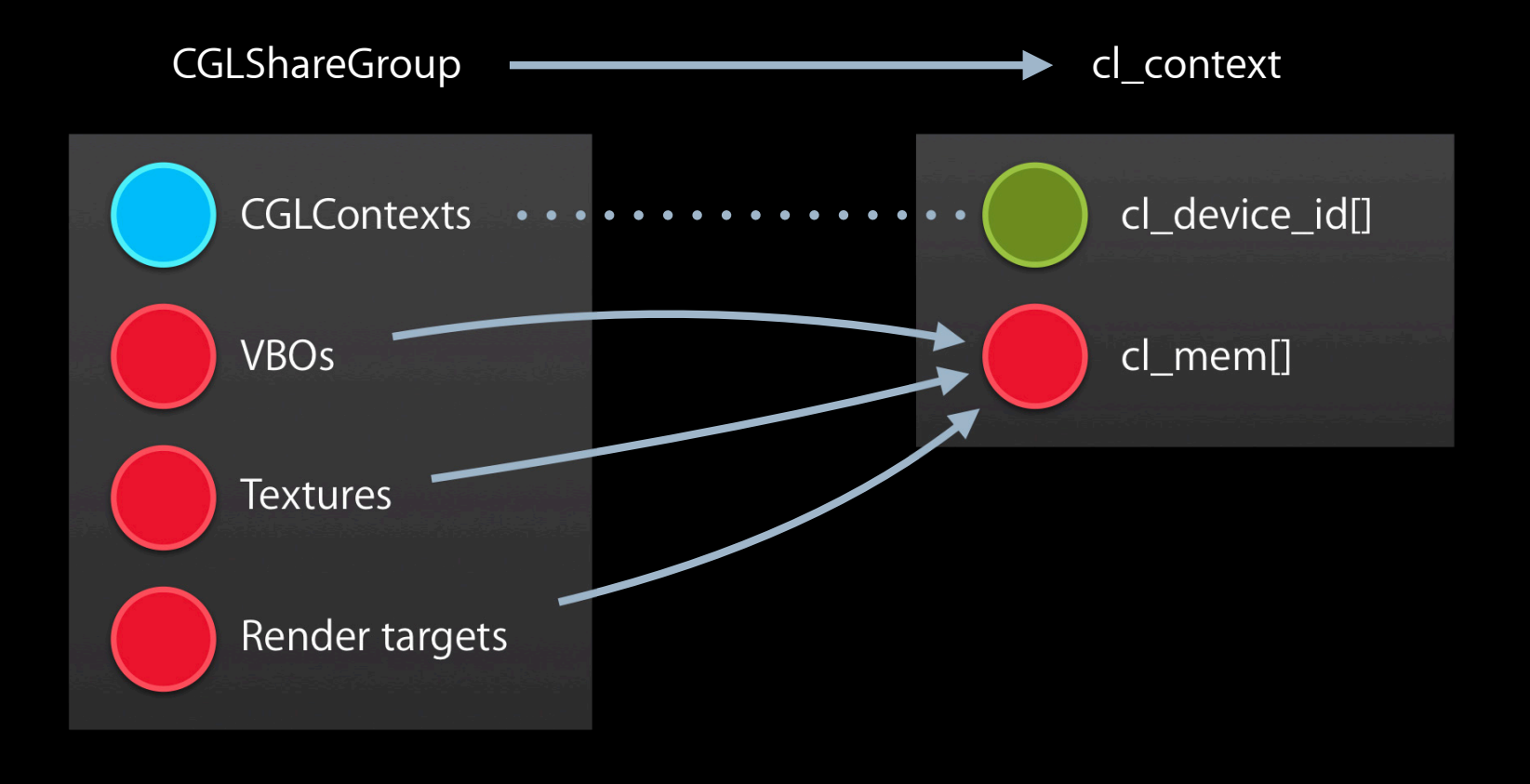

# **Steps for Sharing with CL**

- 1. Obtain CGL context
- 2. Create cl\_context
- 3. Import data
- 4. Flush and acquire
- 5. Release safely

## **Getting Started Step 1: Obtain CGLContext**

## **Obtaining Share Group with Cocoa/GL**

```
@interface BounceView : NSOpenGLView { ... }
@implementation BounceView
```

```
- (void)applicationWillFinishLaunching:
     (NSNotification *)aNotification {
// ...
```

```
// Obtain the context associated with the Cocoa view.
CGLContextObj cgl_context = 
   (CGLContextObj)[[view openGLContext] CGLContextObj]
```
// Obtain the sharegroup. CGLShareGroupObj shared = CGLGetShareGroup(cgl\_context);

### **Initializing OpenCL Step 2: Create CL context**

### **Create an OpenCL Context**

```
// Create OpenCL context 
cl_context_properties properties[] = {CL_CONTEXT_PROPERTY_USE_CGL_SHAREGROUP_APPLE,
     (cl_context_properties)shared,
   0
};
cl_context cl_ctx = 
   clCreateContext(properties, 0, NULL, NULL, NULL, &err);
```
### **Obtaining cl\_device\_ids**

// Obtain all of the devices cl device id all devices[bytes/sizeof(cl device id)]; clGetContextInfo(cl ctx,CL CONTEXT DEVICES, bytes, all devices, NULL);

// Obtain only the device for the current virtual screen cl\_device\_id cl\_device; clGetGLContextInfoAPPLE( cl\_ctx, cgl\_context, CL\_CGL\_DEVICE\_FOR\_CURRENT\_VIRTUAL\_SCREEN\_APPLE, sizeof(cl\_device\_id), &cl\_device, NULL);

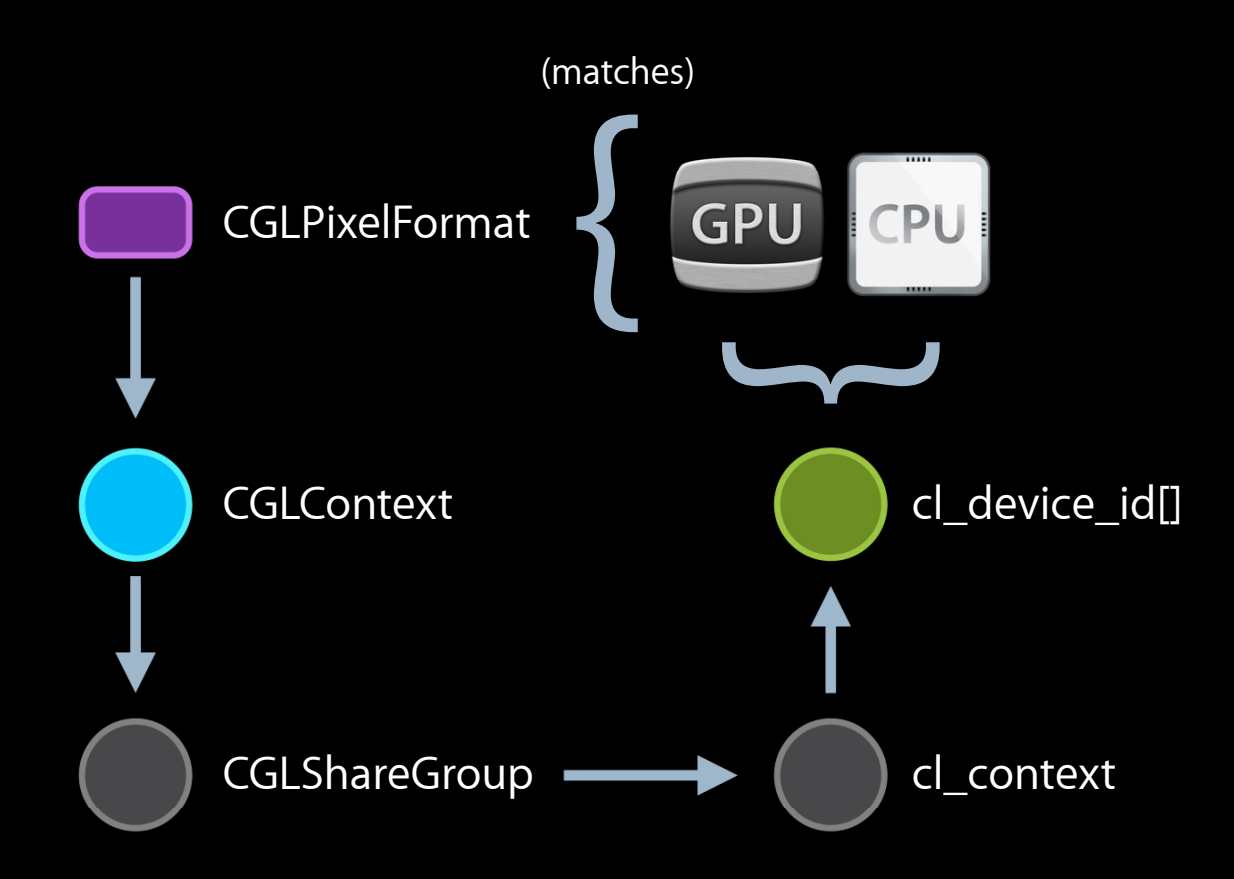

# Using the CPU device

```
cl_device_id cpu;
clGetDeviceIDs(NULL,CL_DEVICE_TYPE_CPU,
  1, &cpu, NULL);
```

```
cl_context cl_ctx = 
  clCreateContext(properties, 
    1, &cpu,NULL, NULL, &err);
```
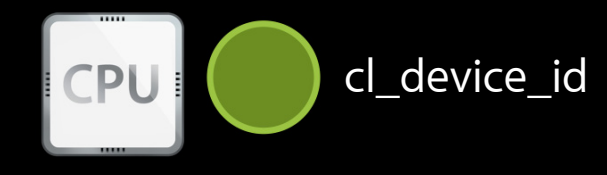

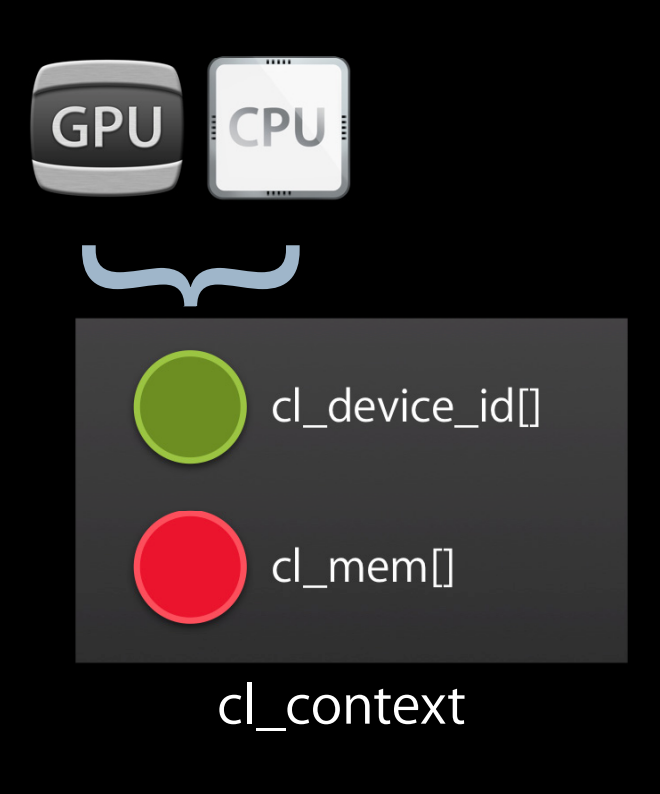

# Now We Have a CL Context and Device

**Step 3: Import shared objects**

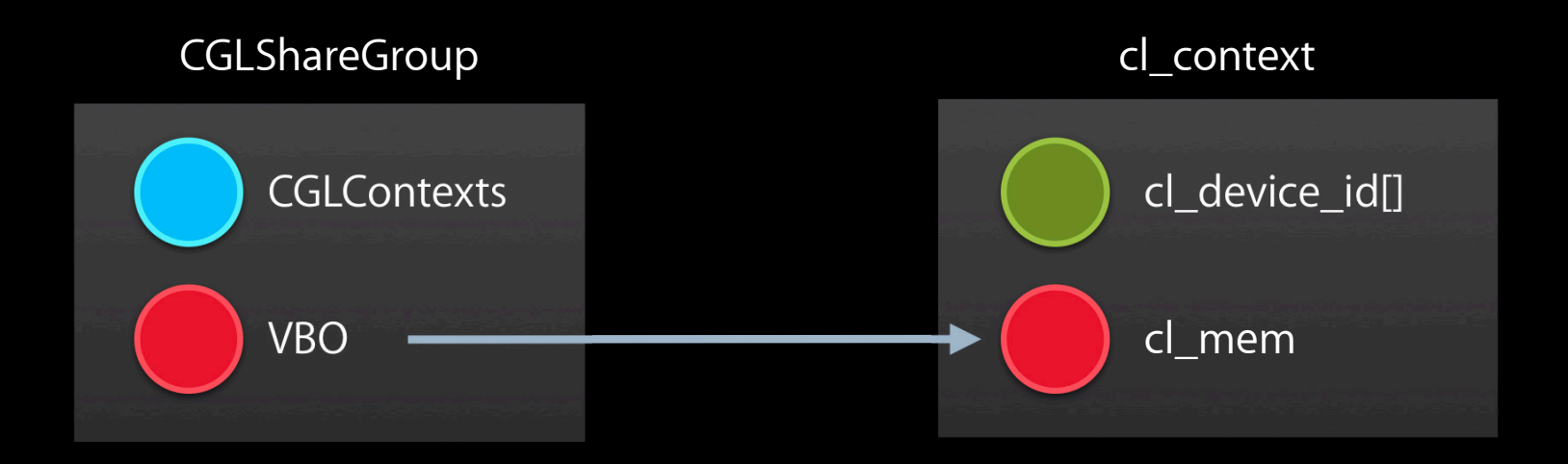

```
// Create cl_mem object from GL VBO
cl_int err;
buffer_cl = 
  clCreateFromGLBuffer(cl_ctx,CL_MEM_READ_WRITE,buffer_gl,&err);
```
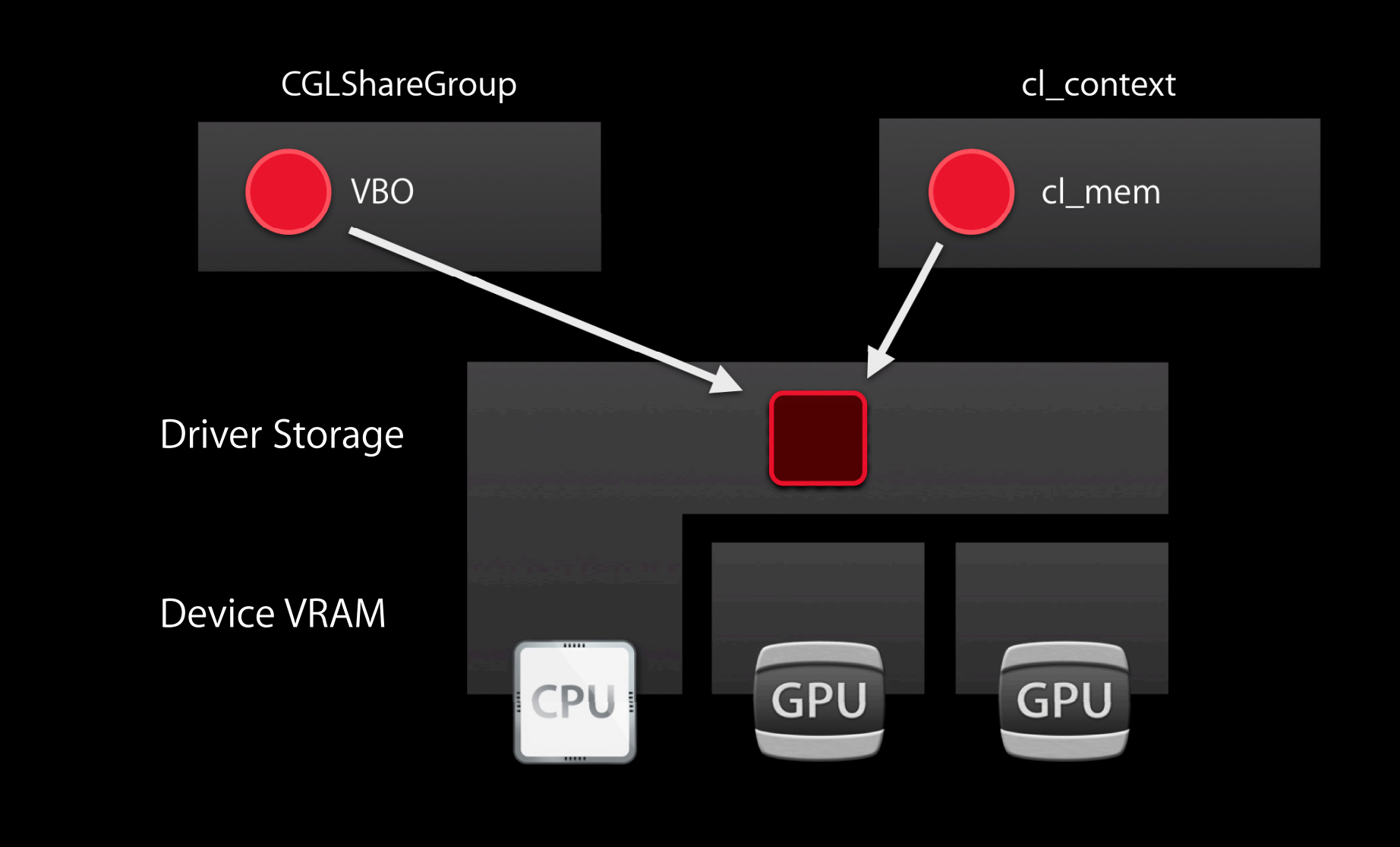

# **Three Other Creation Functions Available**

clCreateFromGLTexture2D(context,flags,target,miplevel,texture,&err) clCreateFromGLTexture3D(context,flags,target,miplevel,texture,&err) clCreateFromGLRenderbuffer(context,flags,renderbuffer,&err)

# **Launching Commands**

**Step 4: Flush and acquire**

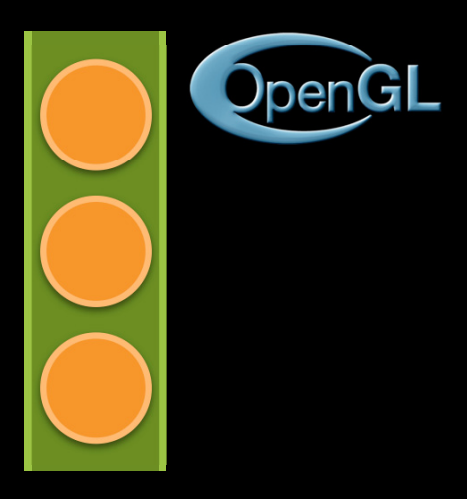

# **Graphics Alone**

- CGLContext contains an implicit command queue
- Order maintained within queue

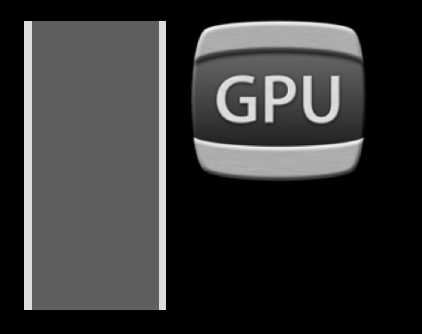

### **Graphics and Compute No synchronization**

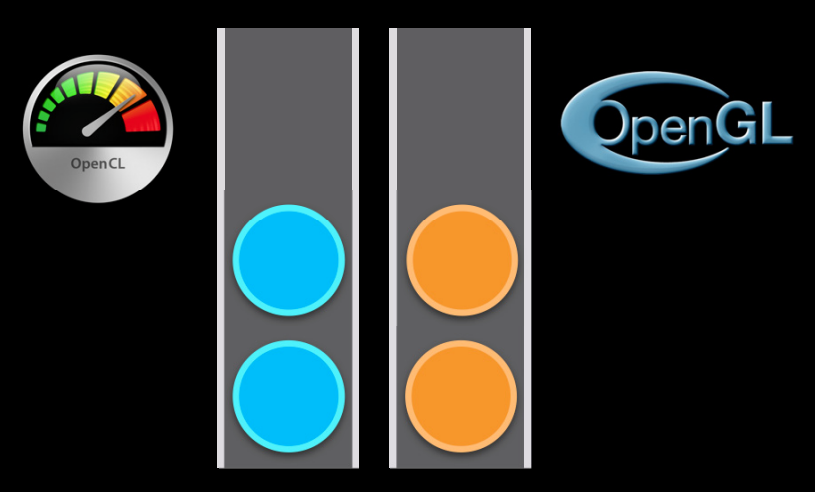

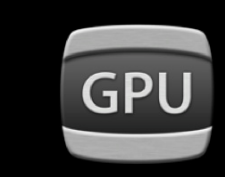

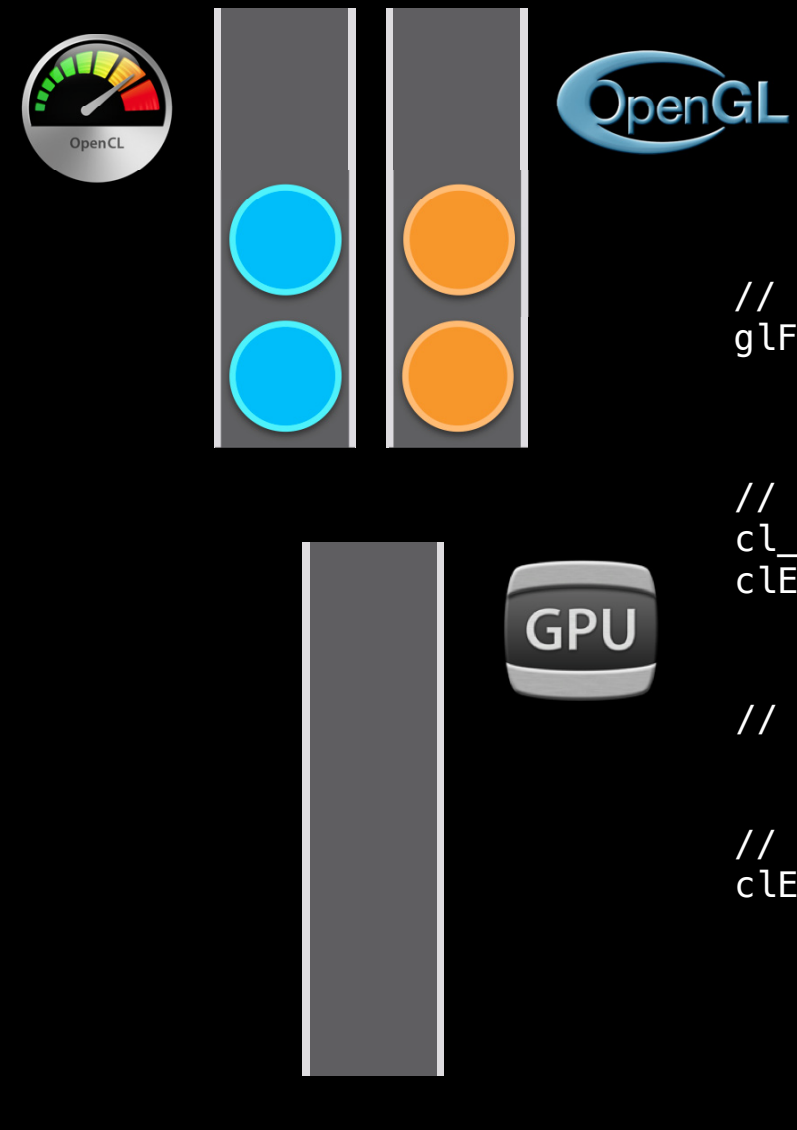

# **Graphics and Compute With synchronization**

// Done with previous GL commands glFlush();

// Update geometry in OpenCL cl\_mem  $lt[i] = \{ buffer_cl \};$ clEnqueueAcquireGLObjects(queue,1,lt,...);

// ...

// Done with CL commands clEnqueueReleaseGLObjects(queue, 1, lt, ...);

# **Release and Cleanup**

#### **Step 5: Safe shutdown**

Release on compute side first

clReleaseMemObject(buffer\_cl)

# **Sharing Demo**

# **Demo Details**

#### **Steps to render frame**

- Update vertex positions
- Photon trace
- Render scene

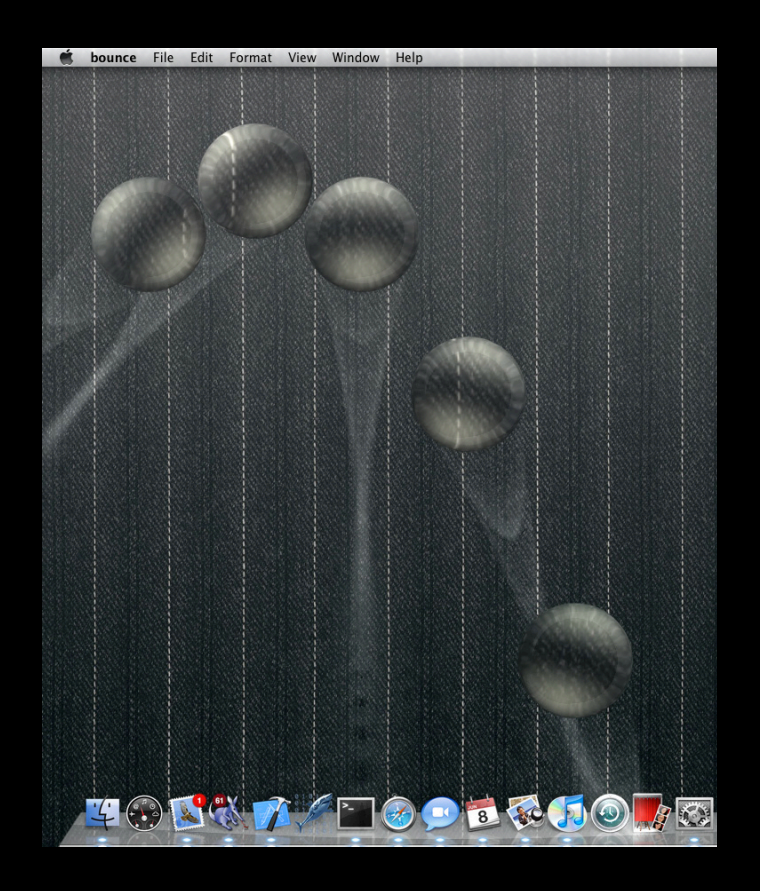

# **Summary**

- Use pixel format to select devices
- Pass share group to clCreateContext
- Create objects in OpenGL, then import to OpenCL
- glFlush before acquiring shared objects
- Release in OpenCL before destroying in OpenGL

# **More Information**

**Allan Schaffer** Graphics and Game Technology Evangelist aschaffer@apple.com

**Apple Developer Forums** http://devforums.apple.com

# **Related Sessions**

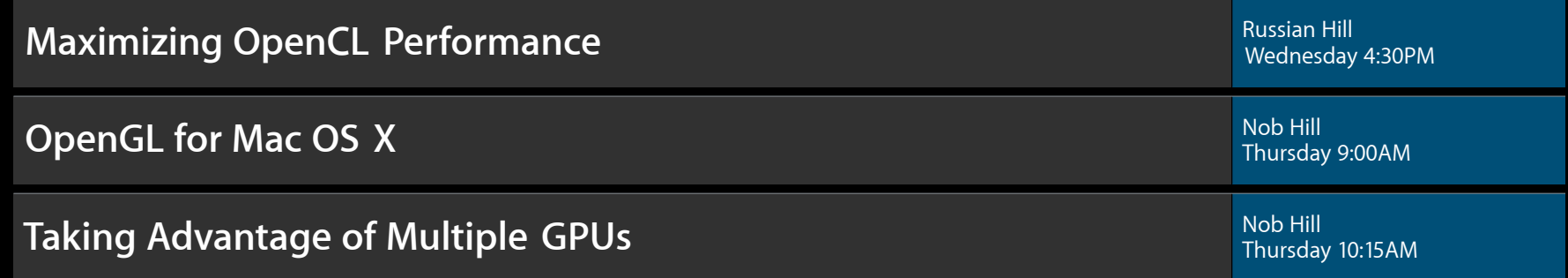

# Labs

**1999 Computer Concrete Concrete Computer Computer Computer Computer Computer Computer Computer Computer Computer Computer Computer Computer Computer Computer Computer Computer Computer Computer Computer Computer Computer** 

**OpenCL Lab** Graphics & Media Lab C Lab Graphics & Media Lab C C Lab C Thursday, 9:00AM

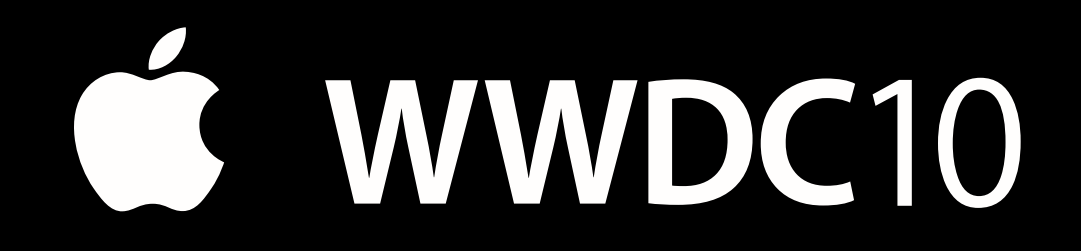

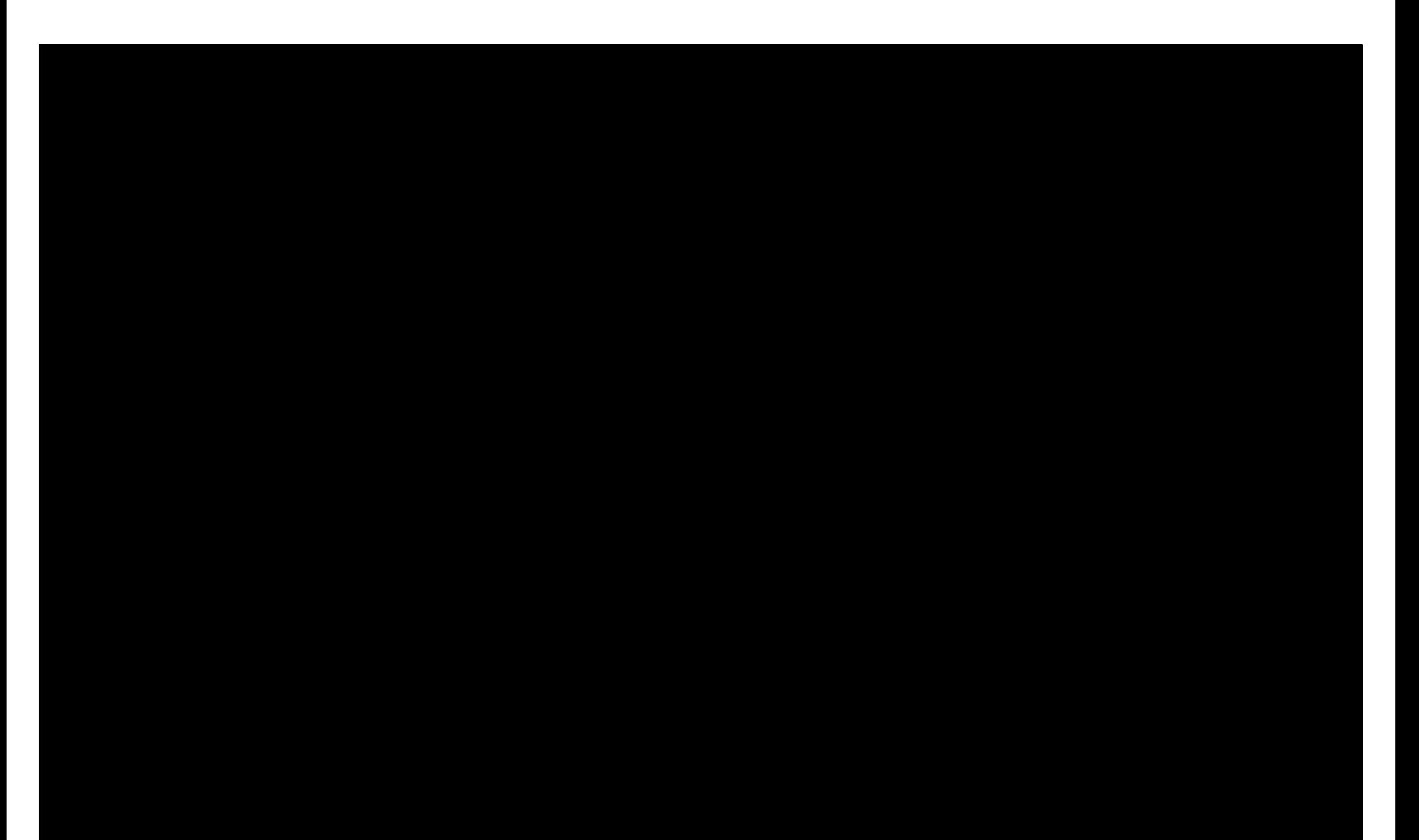